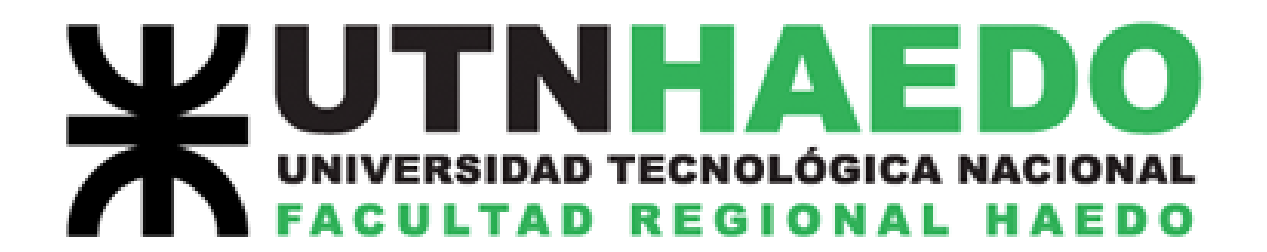

### LABORATORIO DE FÍSICA I

### **TRABAJO DE LABORATORIO**

# **VOLANTE**

### **DE**

## **INERCIA**

# **2019**

#### **VOLANTE DE INERCIA**

#### **Objetivos de la experiencia:**

- Determinar experimentalmente el momento de inercia de un sistema que gira alrededor de su centro de masa.

- Determinar experimentalmente el momento de inercia respecto de un eje que pasa por su centro de masa, de un anillo de paredes gruesas.

- Comparar el momento de inercia del anillo determinado experimentalmente con el calculado mediante expresiones teóricas.

#### **Introducción teórica:**

Así como la segunda ley de Newton plantea que en el movimiento de traslación de un cuerpo la fuerza neta aplicada es directamente proporcional a la aceleración y a la masa del mismo, ( $\sum \vec{F} = m\vec{a}$ ); en los cuerpos sometidos a rotación, el momento resultante (M) resulta directamente proporcional a la aceleración angular (α) y al momento de inercia respecto del eje de giro (I).

De esta manera, el momento responde a la expresión:

$$
\sum M_{F} = I_0 \alpha_{(1)}
$$

Donde el momento de inercia se mide en  $Kg.m^2$  y la aceleración angular en rad/s<sup>2</sup>.

Así como en un movimiento de traslación, la masa del cuerpo se relaciona con la oposición del mismo a la aceleración lineal, el momento de inercia lo podemos relacionar con la oposición del cuerpo a la aceleración angular generada en la rotación.

Este momento de inercia, puede calcularse cuando es conocida la masa del cuerpo y la manera en que ésta se halla distribuida en él. Las expresiones matemáticas de los momentos de inercia se encuentran desarrolladas para los cuerpos más comunes, para giros alrededor de un eje situado en el baricentro, con lo que resulta sencillo su cálculo matemático.

En lo que nos atañe, el momento de inercia respecto de un eje que pase por el centro de masa para un cilindro macizo puede calcularse como:

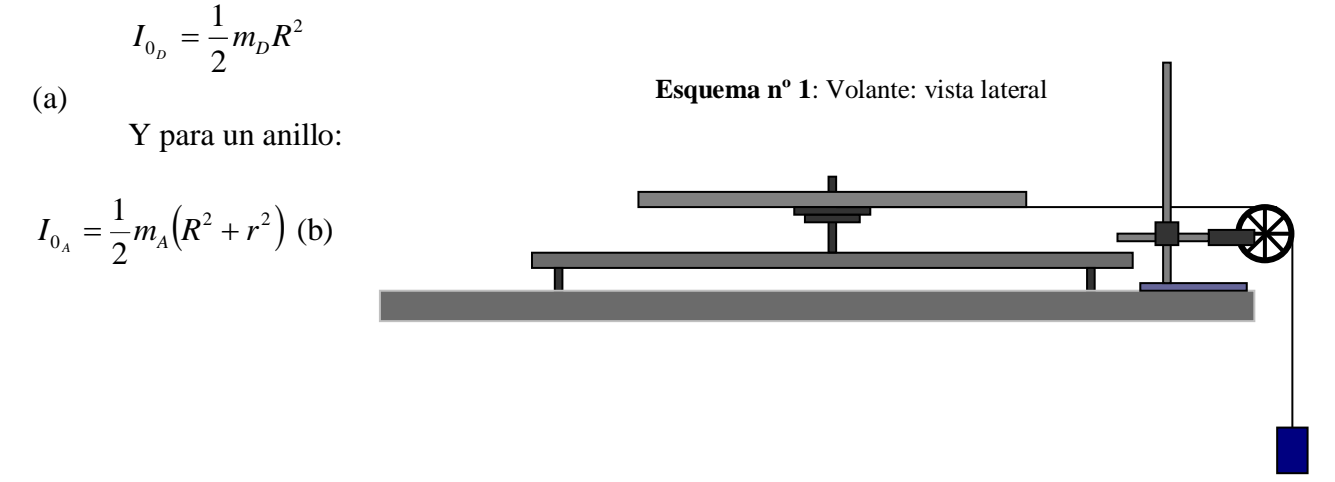

En nuestro dispositivo experimental, un disco macizo al cual se encuentra adosadas tres poleas de distinto diámetro, gira con muy poco rozamiento alrededor de un eje de simetría que pasa por su centro de masa, tal y como muestra la figura.

Cuando se coloca una carga P sujeta del hilo enrollado en una de las poleas, y se deja libre,

ésta comienza a descender haciendo girar el dispositivo.

Si planteamos las ecuaciones de la dinámica de rotación del disco y de la traslación de la pesa que cae, nos quedaría:

Para la rotación:

$$
\sum M_{CM}^F = I_{CM} \alpha \implies \boxed{Tr = I_{CM} \alpha}
$$
 (1)

 $I_{CM}$  = Momento de inercia del volante respecto del eje perpendicular al plano del mismo y que pasa por su centro de masa.

 $\alpha$  = aceleración angular.

T = Fuerza de la cuerda sobre la polea solidaria al volante.

 $r =$  radio de la polea elegida para enrollar el hilo.

Por otro lado, la aceleración lineal en el borde de la polea  $(a_T)$ , se re-

laciona con 
$$
\alpha
$$
 por:  $\alpha = \frac{a_T}{r}$   
Por lo que:  $T = I_{CM} \frac{a_T}{r}$  (2)

T Para la traslación:  $\overrightarrow{a_c}$  $\sum F = ma_c \Rightarrow mg - T = ma_c$  (3) Donde T representa a la fuerza que realiza la cuerda sobre la pesa, y a<sub>c</sub> la aceleración <sup>P</sup> de caída.

Despejando T de la ecuación (3) y reemplazando en (2) nos queda:

$$
m(g - a_c)r = I_{CM} \frac{a_r}{r}
$$

Si consideramos el hilo como inextensible y de masa despreciable, así como despreciable también la influencia de la polea, podemos suponer que  $a_T = a_c$ , por lo que, para simplificar, tomaremos:  $a_T = a_c = a$  con lo que nos queda:

$$
m(g-a)r = I_{CM} \frac{a}{r}
$$

De donde se puede calcular el momento de inercia del sistema, conociendo la aceleración lineal con la que cae la pesa. Despejando se obtiene:

$$
I_{CM} = \frac{mr^2(g-a)}{a} \tag{4}
$$

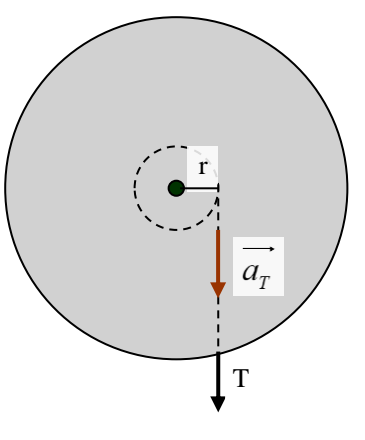

#### **DESARROLLO EXPERIMENTAL:**

**Materiales:** Volante montado sobre plataforma – nivel de burbuja - polea y barrera infrarroja – Interfase SPARKLINK de Pasco – software CAPSTONE DE Pasco - pesa calibrada de 100 g – portapesas de masa conocida – aro de hierro de paredes gruesas – balanza electrónica - calibre.

#### **1º) Determinación experimental del momento de inercia del volante:**

#### **Desarrollo:**

El equipo a usar está conformado por un disco macizo que puede girar horizontalmente alrededor de un eje que pasa por su centro de simetría, tal y como muestra el esquema nº 1, al cual se encuentran adosadas tres poleas concéntricas de diferentes diámetros. El eje que soporta al disco con las poleas se encuentra montado sobre una plataforma horizontal nivelada y permite que el dispositivo gire con rozamiento despreciable.

El hilo, que se considerará inextensible y de masa despreciable, se encuentra arrollado en la garganta de la polea de mediano diámetro y, pasando por una polea plástica a la que hay acoplada una barrera infrarroja, y sujeta en el otro extremo un platillo portapesas con su correspondiente pesa.

#### **Obtención de datos experimentales:**

a)Compruebe que la plataforma se encuentra nivelada utilizando el nivel de burbujas. En el caso de que no lo esté, proceda a corregir la inclinación de la misma ajustando la altura de sus patas regulables.

b)Tome la masa del portapesas y anote el valor de la carga total como la suma de la masa de la pesa + la de éste. Anote ese valor:

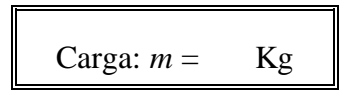

c)Enrolle el hilo alrededor de la polea, previamente haberlo sujetado atándolo en el agujero ad - hoc. Enganche el portapesas con la pesa. Verifique que el hilo pase por la garganta de la polea inteligente quedando paralelo a la plataforma.

d) Verifique que la barrera infrarroja se encuentre conectada a la interfase, y ésta a un puerto USB de la PC. Pida a su docente que controle las conexiones.

e)Inicie en la PC el software CAPSTONE.

f) Una vez que se haya iniciado, el software

reconocerá la conexión a la interlac de Outek Start staut fase, así como también un conversor analógico – digital conectado a ella.

-

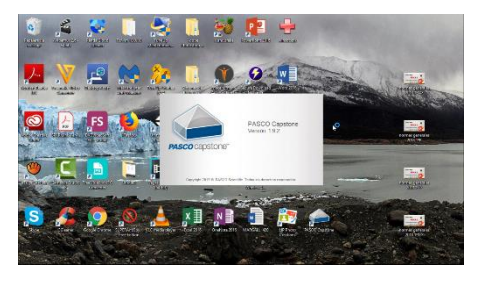

El reconocimiento del sensor "fotopuerta con polea" deberá hacerlo a mano $<sup>1</sup>$ </sup>

1 *El software puede reconocer sólo lo que la interfase tiene conectado directamente; un sensor digital, como se conecta directo, lo reconoce automáticamente. Un sensor analógico como el que estamos usando requiere de una búsqueda manual.*

g)Cierre la ventana de configuración de hardware cliqueando otra vez sobre el ícono, y seleccione "tabla y gráfico".

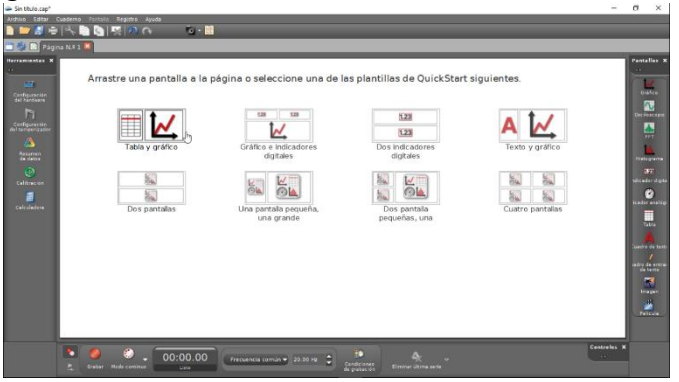

h)Cuando es abra esta ventana, seleccione en la primera columna de la tabla "velocidad lineal (m/s)", y "tiempo (s)" en la segunda columna.

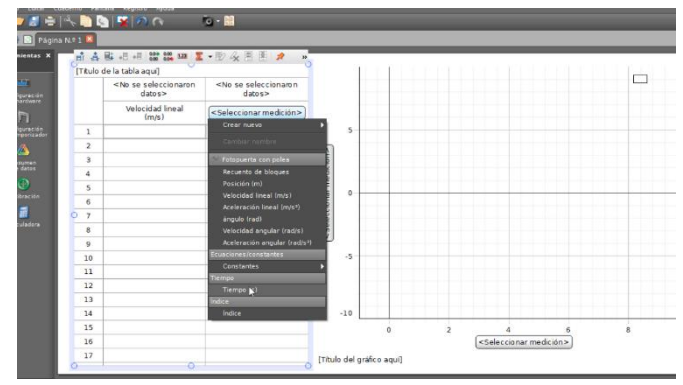

i) Haga lo mismo en la ventana del gráfico (seleccione "velocidad" en el eje vertical, y el programa tomará "tiempo" para el eje horizontal).

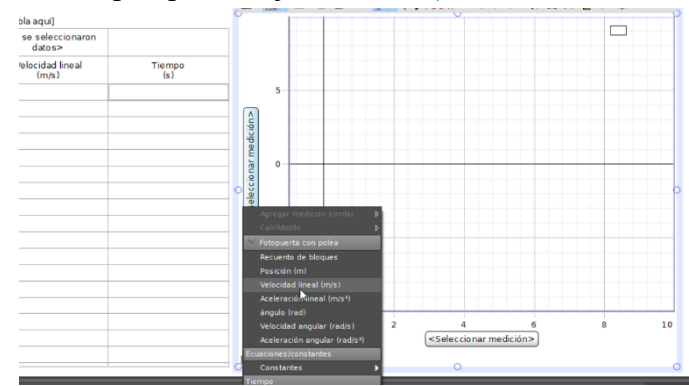

j) Ajuste los ejes de manera de tener en la ventana sólo valores correspondientes al primer cuadrante.

k)Completada la configuración, inicie la toma de datos. Cliquee con el mouse sobre el botón rojo ("grabar datos") a la vez que libera el volante de su retén.

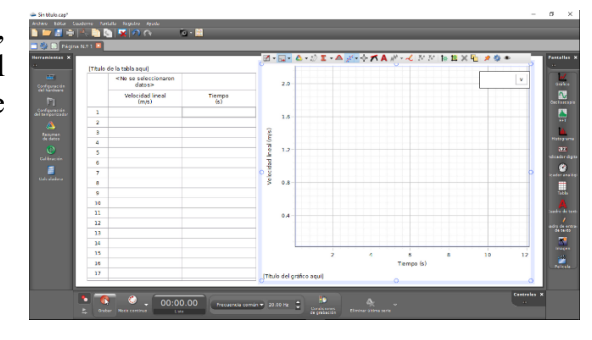

l) Antes de que la pesa toque el suelo, detenga la grabación de datos.

m) Grabe el archivo para el posterior análisis.

#### **Análisis de los datos obtenidos:**

a) Abra el archivo donde grabó los datos del experimento correspondiente al movimiento del sistema volante – pesa.

b) Verá que en gráfico que aparece en pantalla, hay puntos fuera de rango: elimínelos seleccionándolos con la herramienta correspondiente y elimínelos (puede hacerlo presionando la tecla "suprimir" en el teclado, o usando la herramienta de eliminación de datos del programa).

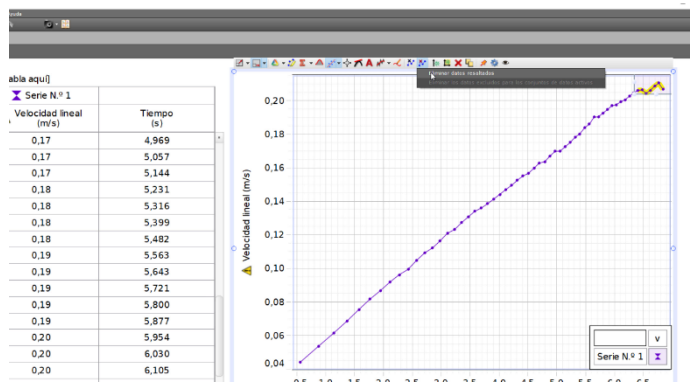

c) Seleccione el resto de los puntos, y con la herramienta de ajuste de curva, seleccione la función matemática que considere mejor se ajusta a su colección de puntos experimentales. En nuestro ejemplo, tomamos la función lineal como la que mejor se adapta.

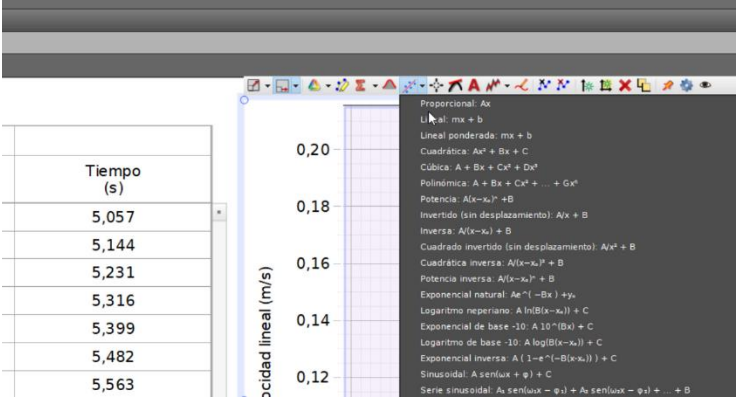

d) Aparecerá un cuadro de texto mostrando los valores de los parámetros correspondientes a esa interpretación, con sus correspondientes incertezas. El valor de la pendiente de la recta así obtenida se corresponde con el valor de la aceleración de caída de la pesa.

Aceleración tangencial en la rotación del volante: 
$$
\mathbf{a}_1 = ( \pm ) \, \mathbf{m/s}^2
$$

Puede ahora calcular el valor del momento de inercia del sistema volante – poleas. De acuerdo con la expresión (4):

$$
I_{CM_V} = \frac{mr^2(g-a_1)}{a_1}
$$

Donde:

 $\mathbf{v}$  **m** = masa del portapesas + masa de la pesa calibrada.

 $\checkmark$  **r** = radio de la polea solidaria al volante utilizada para la experiencia.

 $\mathbf{v}_1$  = aceleración tangencial del sistema en el borde de la polea, determinada

gráficamente.

Anote el valor obtenido con las correspondientes unidades:

$$
I_{CM_V} = \left( \pm \sqrt{kg m^2} \right)
$$

#### **2º) Determinación por cálculo del momento de inercia de un anillo de paredes gruesas:**

a- Tome el anillo de hierro y mida su masa con la balanza electrónica. Anote este valor con su correspondiente incerteza:

b-Con ayuda del calibre, mida los diámetros interno y externo del anillo. Anote estos valores con su correspondiente incerteza. Calcule con ellos los valores de los radios interno y externo. No olvide propagar errores.

c- Calcule el momento de inercia del anillo para un eje perpendicular a las bases y que pasa por su centro de masa con ayuda de la expresión (b). No olvide propagar errores cuando lo haga. Exprese el resultado con su correspondiente incerteza como:

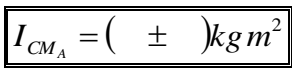

#### **3º) Determinación experimental del momento de inercia de un anillo de paredes gruesas:**

Para obtener los datos necesarios que nos permitan calcular a partir de la experiencia el momento de inercia del anillo, procederemos a montarlo sobre el volante que hemos utilizado en la primera parte. Note que en el anillo hay dos pequeños pernos que encajan justo en sendos agujeros existentes en el volante, esto tiene el doble propósito de impedir que deslice cuando el sistema se mueva, a la vez que lo mantiene centrado con respecto al volante.

a- Calce el anillo sobre el volante asegurándose que los pernos queden en el anclaje correspondiente. Repita los pasos "d" a "m" mencionados en la primera parte.

Tendrá entonces otro archivo de extensión ".cap", uno con la información del movimiento del sistema con el volante + el aro de paredes gruesas.

b-Analice estos nuevos datos con el mismo procedimiento utilizado para el caso del movimiento del sistema volante – pesa sin el anillo. La aceleración determinada experimentalmente entonces será la de caída de la pesa (coincidente con la aceleración tangencial en el borde de la polea). Anote ese valor con su correspondiente incerteza.

```
Aceleración tangencial en la rotación de volante + anillo: a_2 = 0\pm ) \text{m/s}^2
```
#### **4º) Cálculo del momento de inercia del anillo de paredes gruesas:**

Cuando se pone en movimiento el sistema volante – anillo por medio de la caída de la pesa, planteando las ecuaciones de la dinámica correspondientes se puede obtener:

$$
I_{CM_A} = \frac{mr^2(g - a_2)}{a_2} - I_{CM_V}
$$

Donde:

- $\mathbf{v}$  **m** = masa del portapesas + masa de la pesa calibrada.
- $\checkmark$  **r** = radio de la polea solidaria al volante utilizada para le experiencia.
- $\checkmark$  **a**<sub>2</sub> = aceleración tangencial del sistema volante + anillo en el borde de la polea, determinada gráficamente.
- $\checkmark$  I<sub>CMv</sub> = Momento de inercia del sistema volante –poleas determinado en (1<sup>o</sup>).

Anote el valor obtenido con las correspondientes unidades:

$$
I_{CM_A} = \left( \pm \sqrt{kgm^2} \right)
$$

Compare el valor del momento de inercia del anillo calculado a partir de las mediciones de masa y diámetros, con el determinado experimentalmente. Si este último valor queda contenido dentro del intervalo de incertidumbre del primero, podemos considerar que ambos son físicamente iguales.

#### **BIBLIOGRAFÍA:**

1 Reese, Ronald Lane;"Física Universitaria"; (Editorial Thompson; México D.F.; México; 2002). 2 Resnick, Robert; Halliday, David; Krane, Kenneth S.; "Física, volumen uno"; (Editorial CECSA; México D.F.; México; 1998).

3 Alonso, M.; Finn, E.J.; "Física"; (Editorial Addison – Wesley Iberoamericana; Wilmington; U.S.A.; 1995).

4 Hewitt, Paul; "Física Conceptual"; (Editorial Addison – Wesley Iberoamericana; Wilmington; U.S.A.; 1995).

5 Roederer, Juan; "Mecánica Elemental"; (Editorial Eudeba; Buenos Aires; Argentina; 1986) [6] Tipler, Paul; "Física"; (Editorial Reverté; Barcelona; España; 1993)

[7] Fernandez, José – Galloni, Ernesto; "Trabajos Prácticos de Física" (Centro de Estudiantes "La línea Recta" ; Buenos Aires; 1963)

[8] Gil, Salvador – Rodríguez, Eduardo; "Física Re-Creativa" (Editorial, Prentice - Hall; 2001)

#### **RECURSOS EN INTERNET:**

<http://www.ual.es/~mnavarro/Practica7.pdf>Guía de trabajo practico "Volante de inercia" de la Universidad de Almería (España).

<http://www.fisica.unlp.edu.ar/materias/fisicageneralcn/practica907.pdf> Colección de problemas que involucran volantes pertenecientes a la Universidad de La Plata

[http://store.pasco.com/pascos-](http://store.pasco.com/pascostore/showdetl.cfm?&DID=9&Product_ID=1625&manuals=1&manlanguage=english)

[tore/showdetl.cfm?&DID=9&Product\\_ID=1625&manuals=1&manlanguage=english](http://store.pasco.com/pascostore/showdetl.cfm?&DID=9&Product_ID=1625&manuals=1&manlanguage=english) Página de PASCO donde está disponible el manual del aparato usado en la práctica (en inglés).

<http://www.sc.ehu.es/sbweb/fisica/solido/teoria/teoria.htm> Página de la Universidad del País Vasco conteniendo teoría de dinámica de rotación de cuerpos rígidos.

<http://www.sc.ehu.es/sbweb/fisica/solido/solido.htm> Página interactiva de la Universidad del País Vasco sobre dinámica de rotación de cuerpos rígidos.